Escal - Test SPIP4 > Tests > **Test flipbook 2**

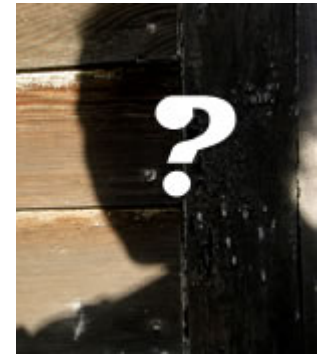

# **Test flipbook 2**

lundi 21 août 2023, par [Jean Christophe Villeneuve](https://escal.edu.ac-lyon.fr/spip4test/spip.php?auteur1)

# **Album d'Argentine**

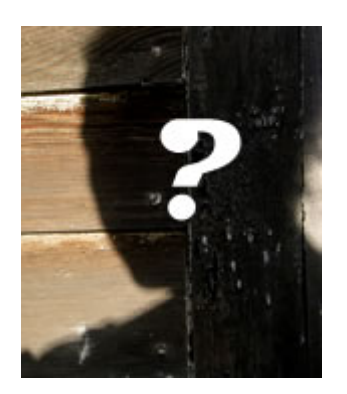

Urubu

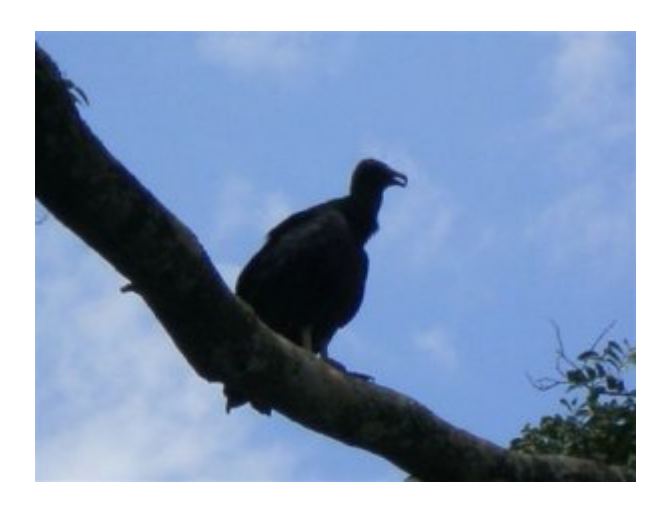

Manchot de Magellan

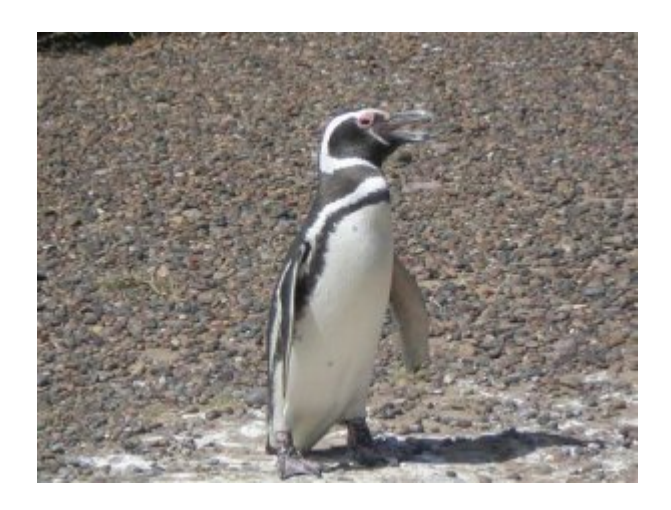

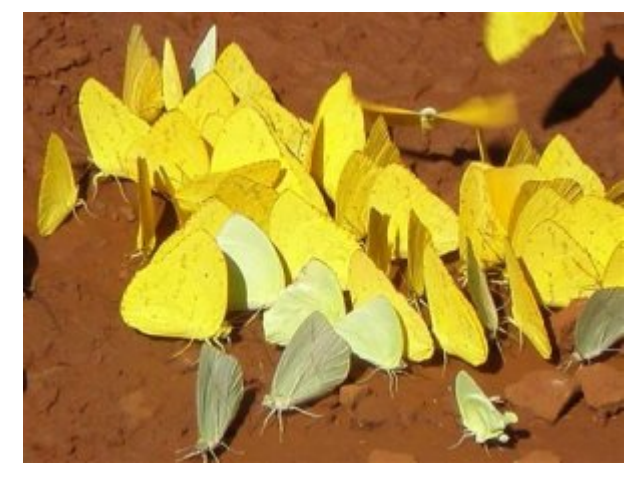

## Toucan à ventre rouge

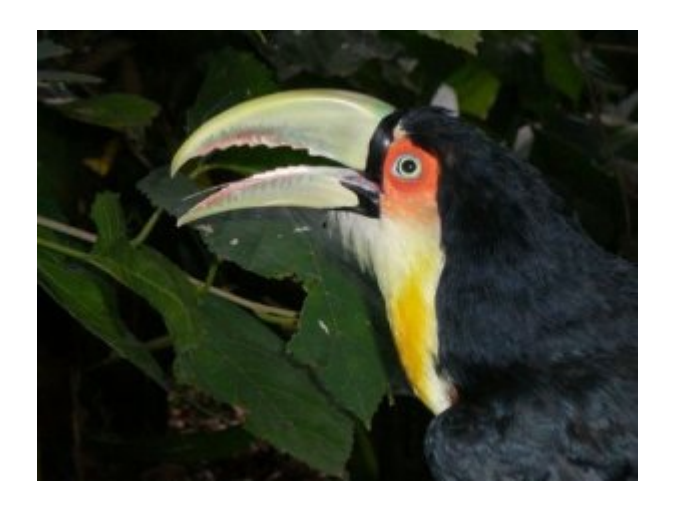

Ibis rouge

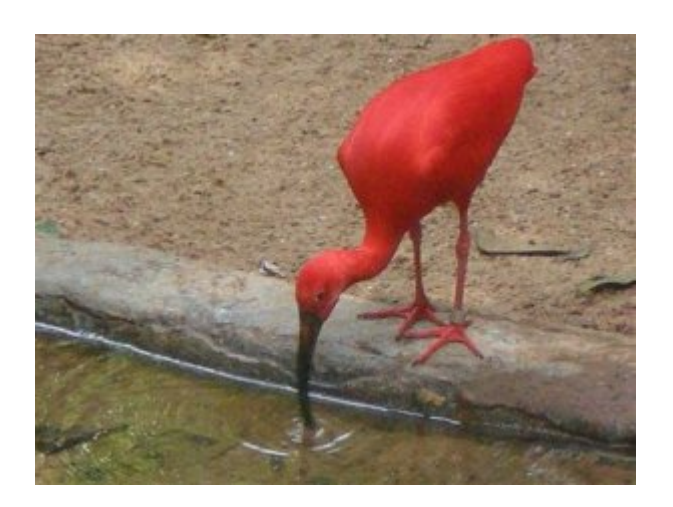

#### Toucan toco

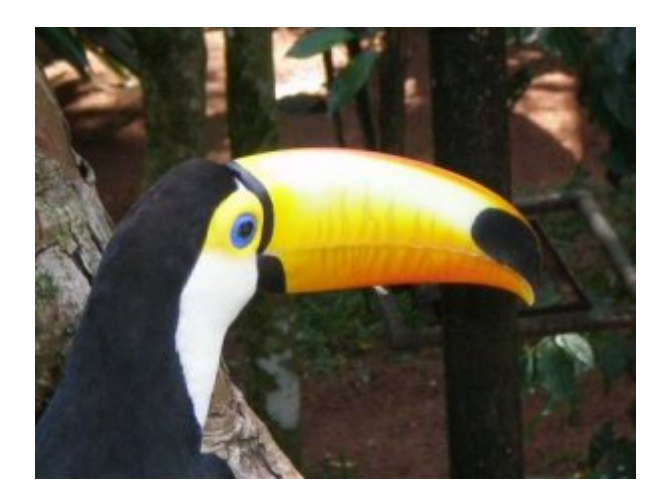

## Perroquet

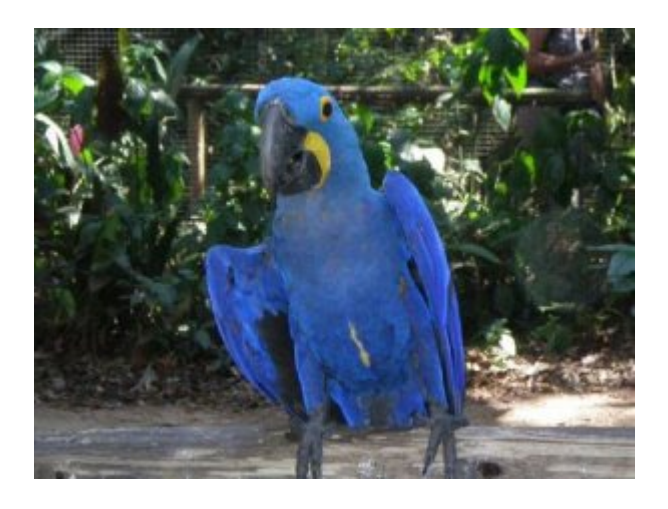

Cormoran

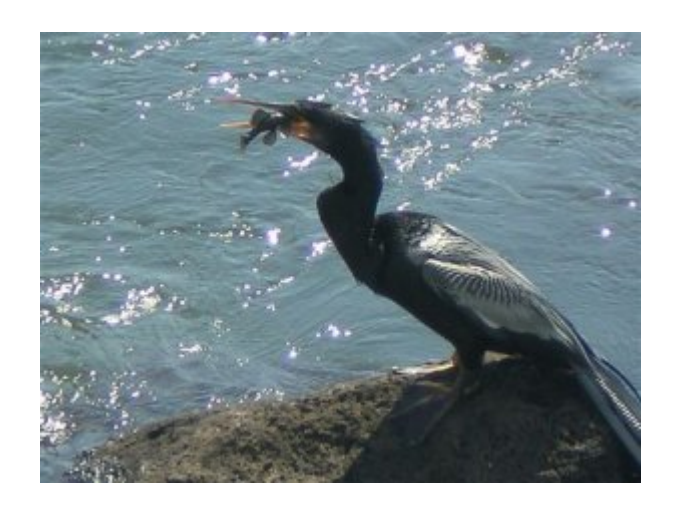

ce flip book est obtenu avec ce code :

<flip-book|largeur=550|titre=Album d'Argentine>

Pour mettre en place ce flipbook, vous devez :

créer un dossier /squelettes/scripts dans lequel vous mettez le fichier turn.min.js ci-dessous

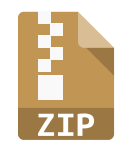

ajouter ces règles css dans le fichier /squelettes/styles/perso.css (à créer si inexistant)

```
/* flipbook */
.cover{
         background:grey;
         text-align:center;
         display: flex;
         justify-content: center;
         align-items: center;
         flex-direction: column;
}
.legende_image{
         background:grey;
         padding-left: 10px;
}
```
NB : la couleur du background est à changer selon vos préférences.

copier le fichier ci-dessous dans /squelettes/modeles (à créer si inexistant)

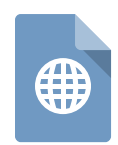

#### Ce modèle

- affichera en page de couverture le logo de l'article s'il existe et le titre défini dans le raccourci
- prendra toutes les images jpg, png, webp ou gif de l'article et les affichera à droite du flipbook. (ces images doivent être au format 4/3 pour avoir un rendu parfait)
- affichera à gauche le descriptif de ces images s'il existe, sinon rien.
- occupera largeur définie dans le raccourci (par défaut 500px)